## **KARTA PRACY**

## Temat: Tworzenie tabel w edytorze Word **Data ...............**

Uczeń/uczennica .............................................................................. Klasa ...............

. UWAGI:

- W rubryce "Punktacja ćwiczeń" określona jest liczba punktów za prawidłowe wykonanie zadania. Brak wykonania skutkuje nieprzyznaniem punktów.
- Postaraj się rozwiązać wszystkie zadania, chociaż do zaliczenia pracy wystarczy kilka punktów.
- Zadanie wykonaj w programie Word. Zapisz plik pod nazwą "Tabliczka mnożenia".

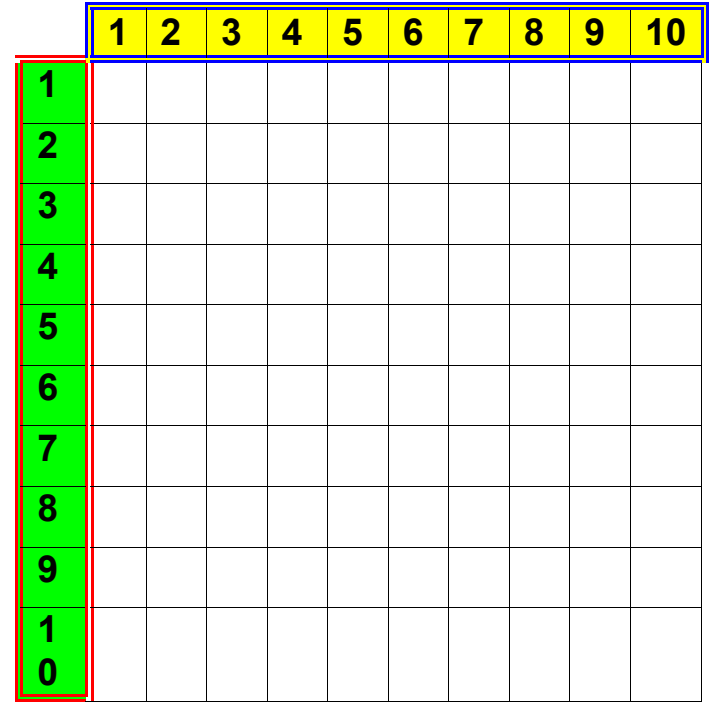

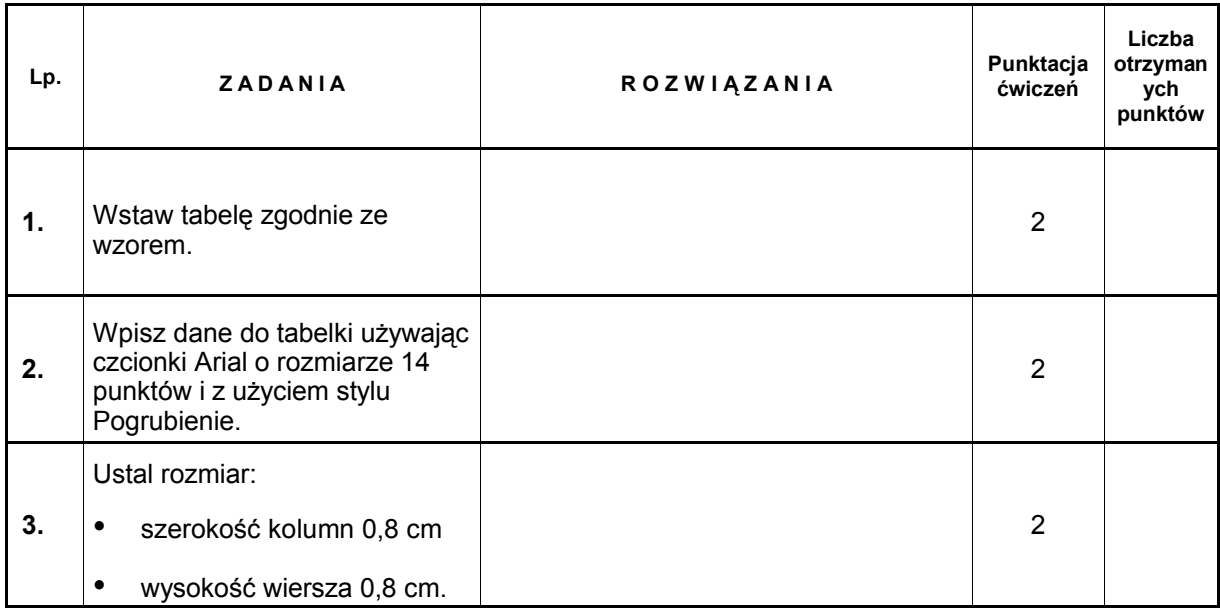

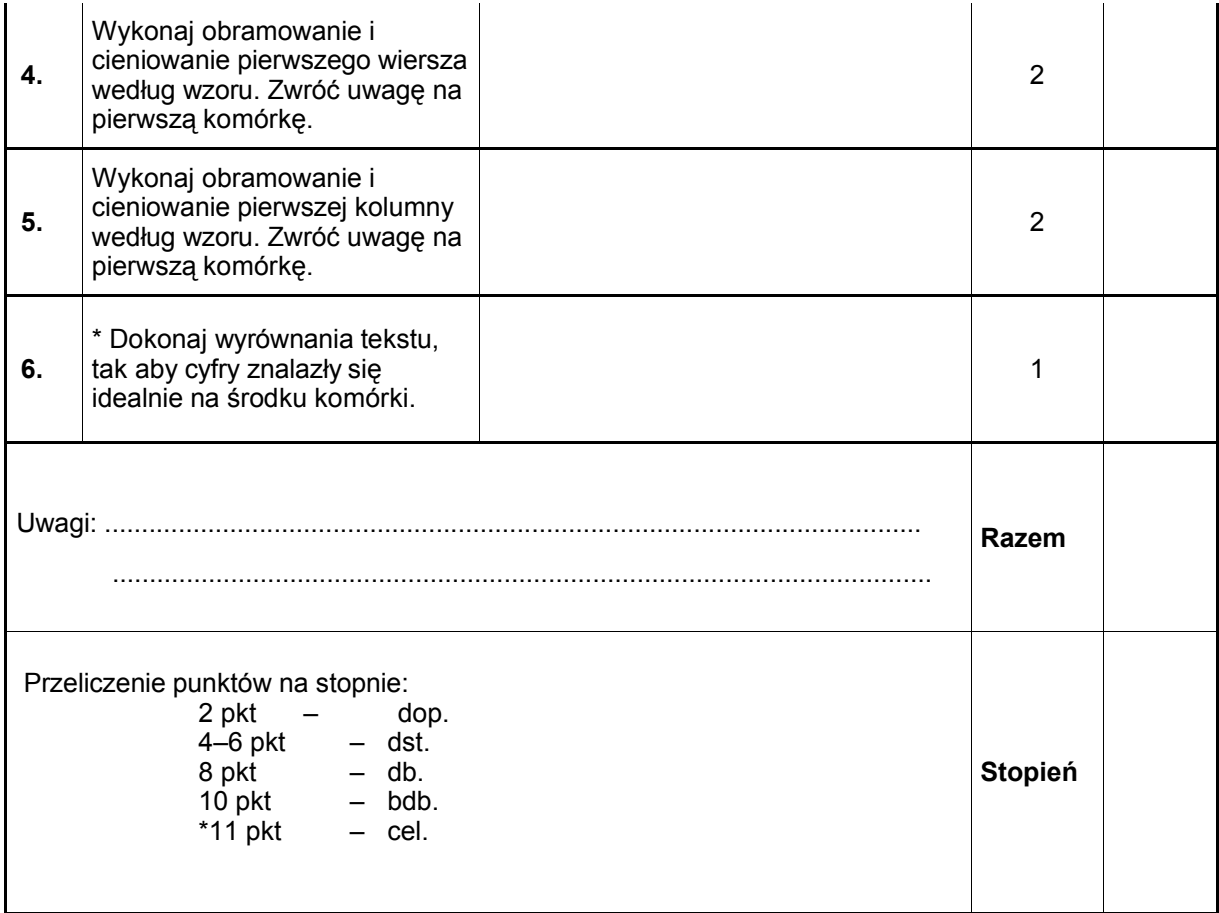